Министерство культуры Российской Федерации Федеральное государственное бюджетное образовательное учреждение высшего профессионального образования «Северо-Кавказский государственный институт искусств»

Колледж культуры и искусств

«Утверждаю» проректор по учебной работе Б.Г.Ашхотов 18 февраля 2015 г.

Рабочая программа учебной дисциплины ОП.06 Музыкальная информатика для специальностей 53.02.03 Инструментальное исполнительство (по видам инструментов) 53.02.04 Вокальное искусство 5302.06 Хоровое дирижирование

> Нальчик 2015г.

Рабочая программа ОП. 06. «Музыкальная информатика» одобрена предметно-цикловой комиссией «Теория музыки»

Протокол № 12 От « 16 » февраля 2015 г. Председатель ПЦК \_\_\_\_\_\_\_\_\_\_\_\_\_\_ / Богуцкая И.И.

Разработана на основе Федерального государственного образовательного стандарта по специальности 53.02.0 Инструментальное исполнительство (по видам инструментов) 53.02.04 Вокальное искусство 5302.06 Хоровое дирижирование

Разработчик: \_\_\_\_\_\_\_\_\_\_\_\_\_\_Гурьев В.С., преподаватель ККИ СКГИИ Эксперт: \_\_\_\_\_\_\_\_\_\_Богуцкая И.И. председатель ПЦК «Теория музыки», преподаватель ККИ СКГИИ

## Структура программы**:**

1. Цель и задачи курса.

2. Требования к уровню освоения содержания курса.

3. Объем курса, виды учебной работы и отчетности.

4. Содержание курса и требования к формам и содержанию текущего, промежуточного, итогового контроля и выпускной квалификационной работы (программный минимум, зачётно-экзаменационные требования) по видам инструментов.

5. Учебно-методическое и информационное обеспечение курса.

6. Материально-техническое обеспечение курса.

7. Методические рекомендации преподавателям.

8. Методические рекомендации по организации самостоятельной работы студентов.

9. Перечень основной учебной, методической и нотной литературы

### **1.** Цель и задачи дисциплины

Основной целью преподавания дисциплины является формирование у студентов представления о современных компьютерных технологиях для работы с музыкальной информацией и навыков их практического использования в профессиональной деятельности.

 Основными задачами дисциплины являются: изучение наиболее популярных компьютерных программ для работы со звуком и нотной графикой; воспитание у студентов умений самостоятельно разбираться в новых компьютерных программах и технических средствах; развитие навыков подготовки мультимедийных материалов для учебной и профессиональной деятельности.

### Задачи дисциплины

Данная программа входит в профессиональный цикл общепрофессиональных дисциплин рабочего учебного плана образовательного учреждения.

На базе приобретенных знаний и умений выпускник должен обладать общими компетенциями, включающими в себя способность:

- Понимать сущность и социальную значимость своей будущей профессии, проявлять к ней устойчивый интерес.

Решать проблемы, оценивать риски и принимать решения в нестандартных ситуациях.

- Осуществлять поиск, анализ и оценку информации, необходимой для постановки и решения профессиональных задач, профессионального и личностного развития.

- Использовать информационно-коммуникационные технологии для совершенствования профессиональной деятельности.

- Работать в коллективе, эффективно общаться с коллегами, руководством.

- Ставить цели, мотивировать деятельность подчиненных, организовывать и контролировать их работу с принятием на себя ответственности за результат выполнения заданий.

- Ориентироваться в условиях частой смены технологий в профессиональной деятельности.

На базе приобретенных знаний и умений выпускник должен обладать профессиональными компетенциями, соответствующими основным видам профессиональной деятельности:

## **2.** Требования к уровню освоения содержания дисциплины

Дирижер хора, преподаватель, должен обладать общими компетенциями**,** включающими в себя способность:

ОК 1. Понимать сущность и социальную значимость своей будущей профессии, проявлять к ней устойчивый интерес.

ОК 2. Организовывать собственную деятельность, определять методы и способы выполнения профессиональных задач, оценивать их эффективность и качество.

ОК 3. Решать проблемы, оценивать риски и принимать решения в нестандартных ситуациях.

ОК 4. Осуществлять поиск, анализ и оценку информации, необходимой для постановки и решения профессиональных задач, профессионального и личностного развития.

ОК 5. Использовать информационно-коммуникационные технологии для совершенствования профессиональной деятельности.

ОК 6. Работать в коллективе и команде, эффективно общаться с коллегами, руководством.

ОК 7. Ставить цели, мотивировать деятельность подчиненных, организовывать и контролировать их работу с принятием на себя ответственности за результат выполнения заданий.

ОК 8. Самостоятельно определять задачи профессионального и личностного развития, заниматься самообразованием, осознанно планировать повышение квалификации.

ОК 9. Ориентироваться в условиях частой смены технологий в профессиональной деятельности

ПК 1.5. Применять в исполнительской деятельности технические средства звукозаписи, вести репетиционную работу и запись в условиях студии.

 ПК 2.5. Применять классические и современные методы преподавания хорового пения и дирижирования

В результате освоения дисциплины обучающийся должен уметь:

делать компьютерный набор нотного текста в современных программах;

- использовать программы цифровой обработки звука;

- ориентироваться в частой смене компьютерных программ.

В результате освоения дисциплины обучающийся должен знать:

- способы использования компьютерной техники в сфере профессиональной деятельности;

- наиболее употребимые компьютерные программы для записи нотного текста;

Исполнительская деятельность

Применять в исполнительской деятельности технические средства звукозаписи, вести репетиционную работу и запись в условиях студии. - Создавать концертно-тематические программы с учетом специфики восприятия слушателей различных возрастных групп. Педагогическая деятельность

- Применять классические и современные методы преподавания, анализировать особенности отечественных и мировых инструментальных школ.

Педагогическая деятельность

- Применять классические и современные методы преподавания, анализировать особенности отечественных и мировых инструментальных школ.

# **3.**Объём курса**,** виды учебной работы и отчётности

- максимальная учебная нагрузка студента 105 часов, в том числе:
- обязательная аудиторная учебная нагрузка студента 70 часов;
- самостоятельная работа студента 35 часов.
- вид контроля: итоговая 7,зачет- 8семестр

Программа рассчитана на один год обучения. Занятия проводятся 1 раз в неделю по 2 часа

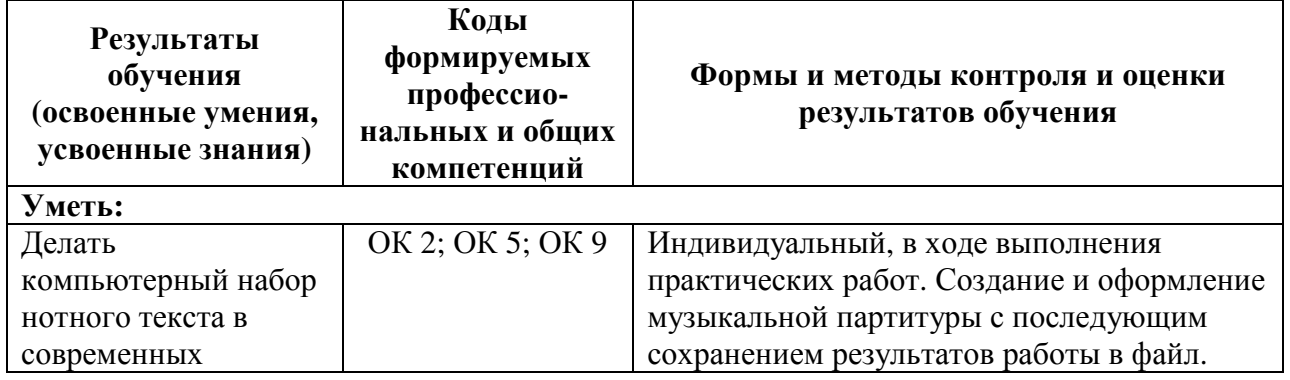

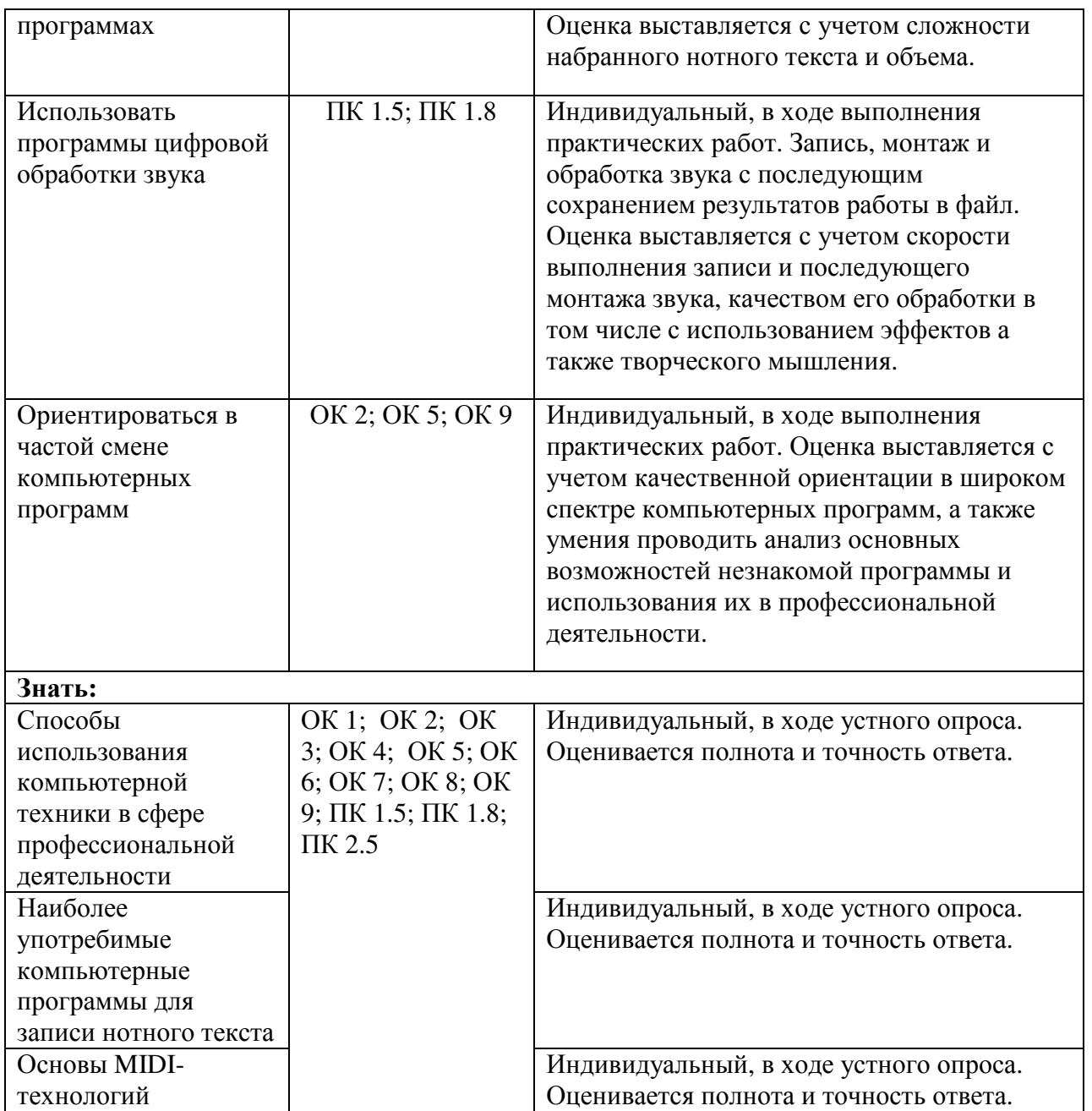

С целью определения полученных теоретических знаний и практических навыков в процессе освоения дисциплины «Музыкальная информатика» преподавателю рекомендуется периодически проводить устный опрос студентов. Для закрепления теоретических знаний и отработки навыков и умений, способности применять знания при решении конкретных задач используется практическая работа, которая связана с заданием на компьютере. Кроме того, учебным планом предусмотрены следующие виды аттестации по окончанию каждого семестра: в 7 семестре - контрольный урок, в 8 семестре - зачет.

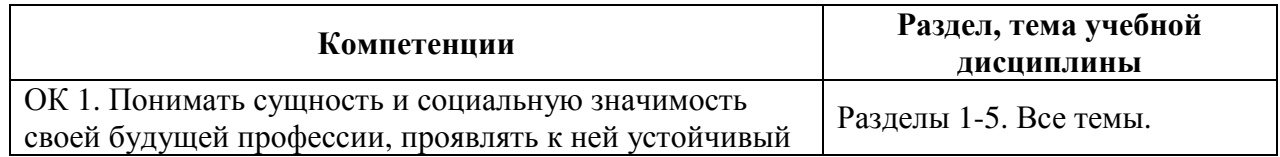

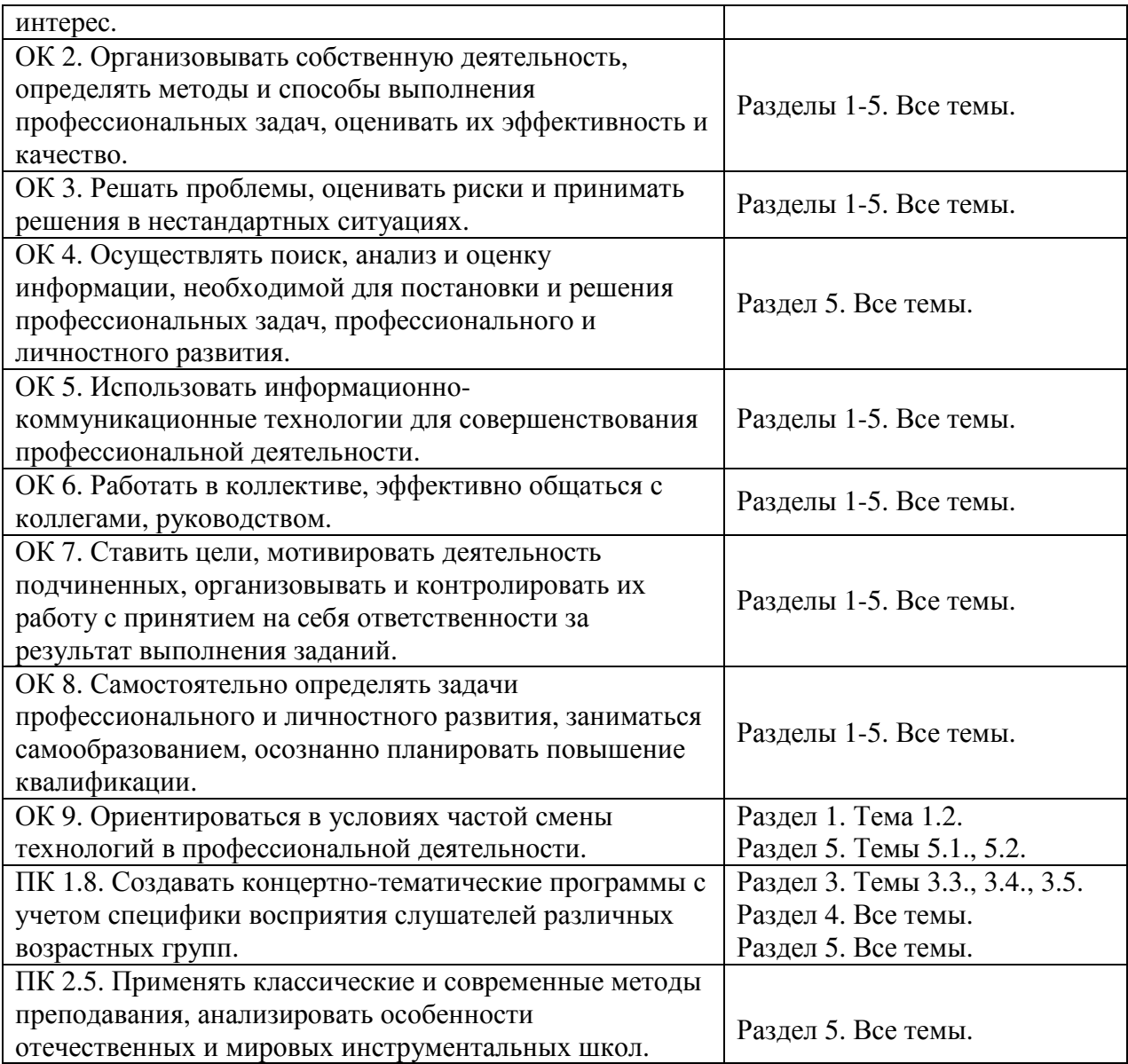

**4.** Содержание курса и требования к формам и содержанию текущего**,** промежуточного**,** итогового контроля и выпускной квалификационной работы **(**программный минимум**,** зачётноэкзаменационные требования**)** по видам инструментов**.** 

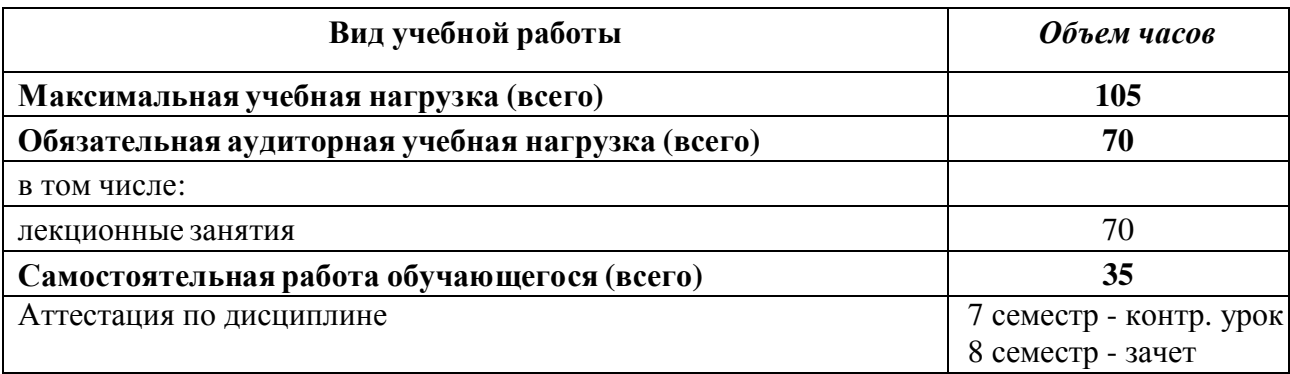

### ТЕМАТИЧЕСКИЙ ПЛАН

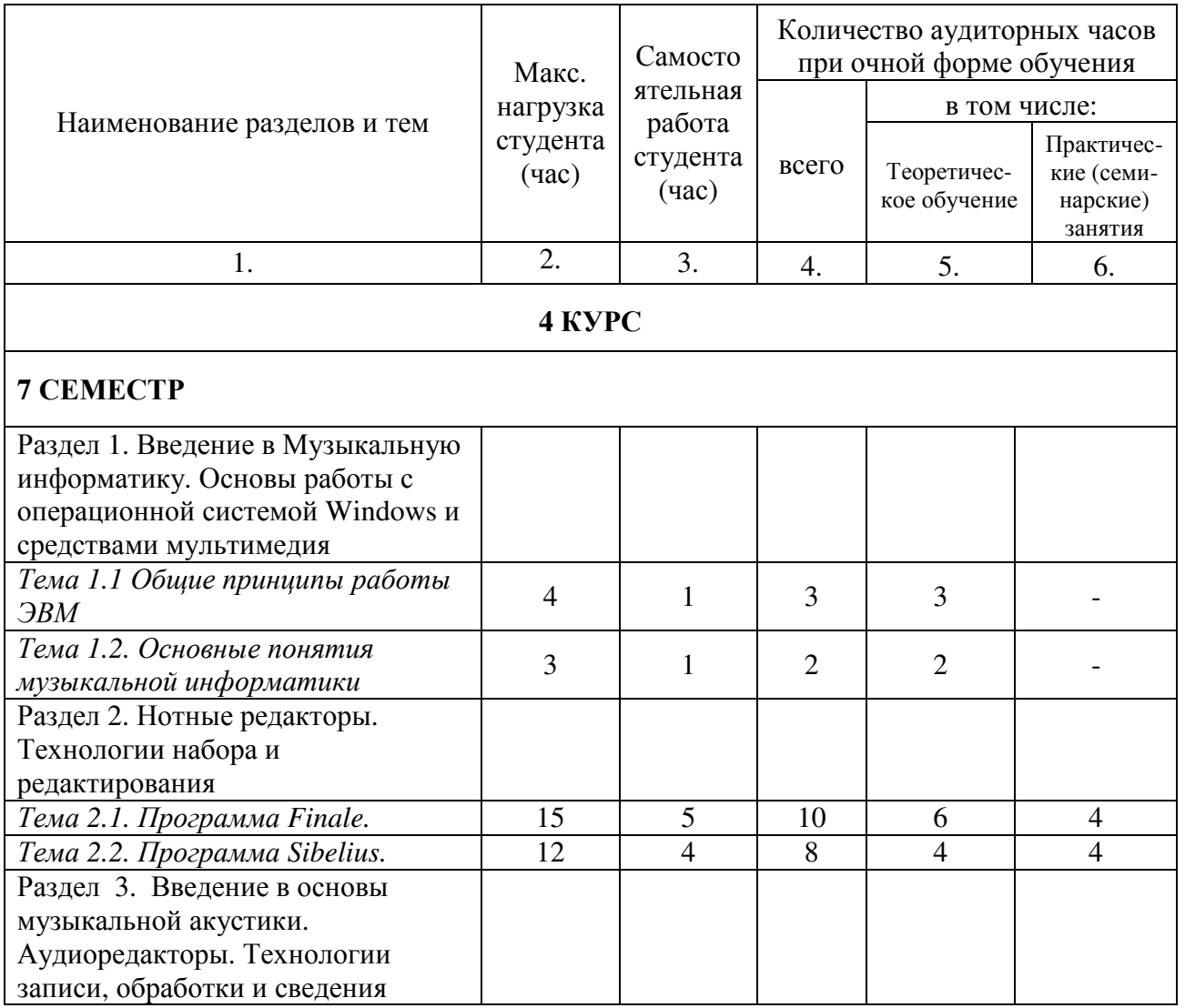

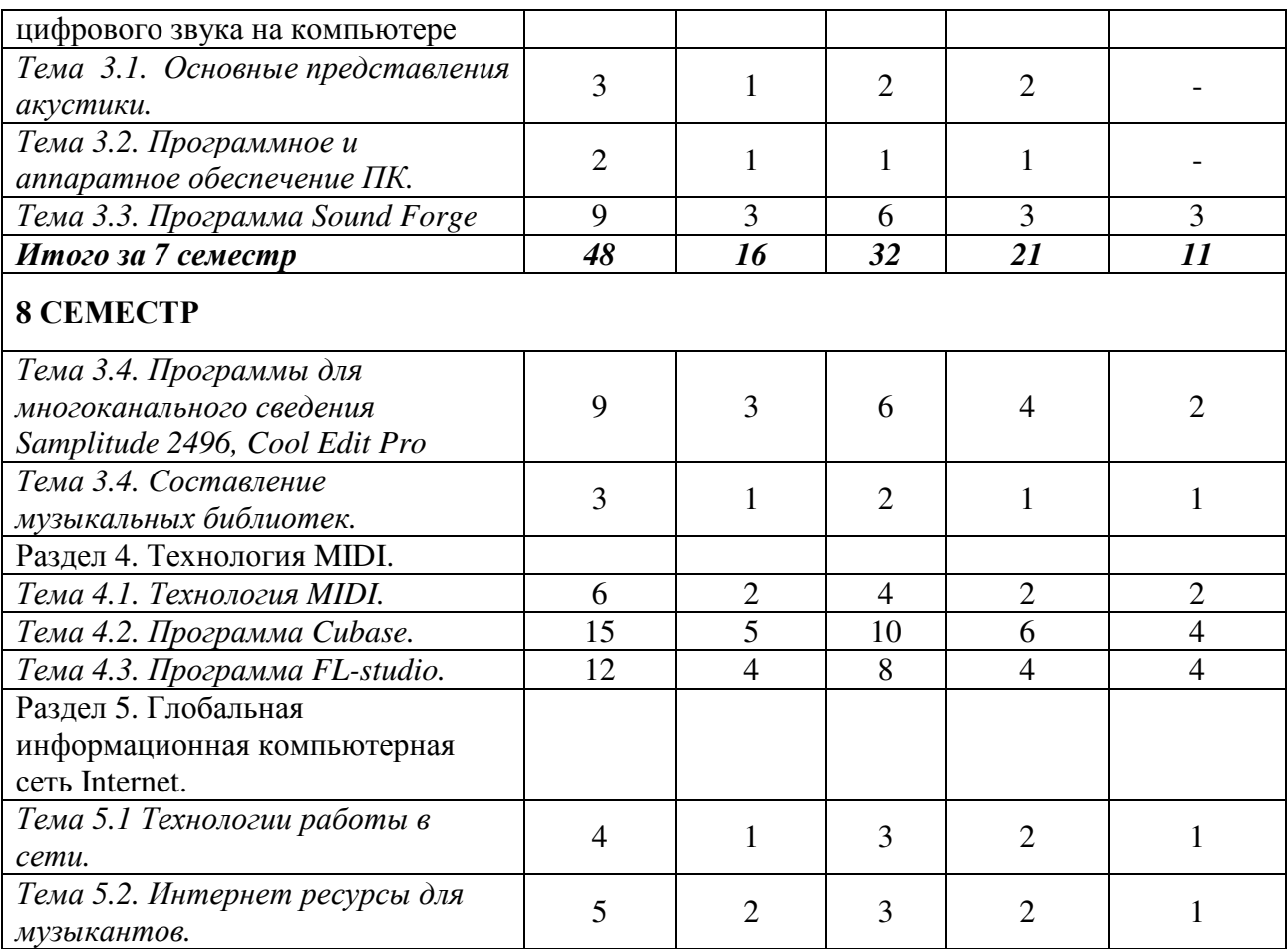

# СОДЕРЖАНИЕ УЧЕБНОЙ ДИСЦИПЛИНЫ

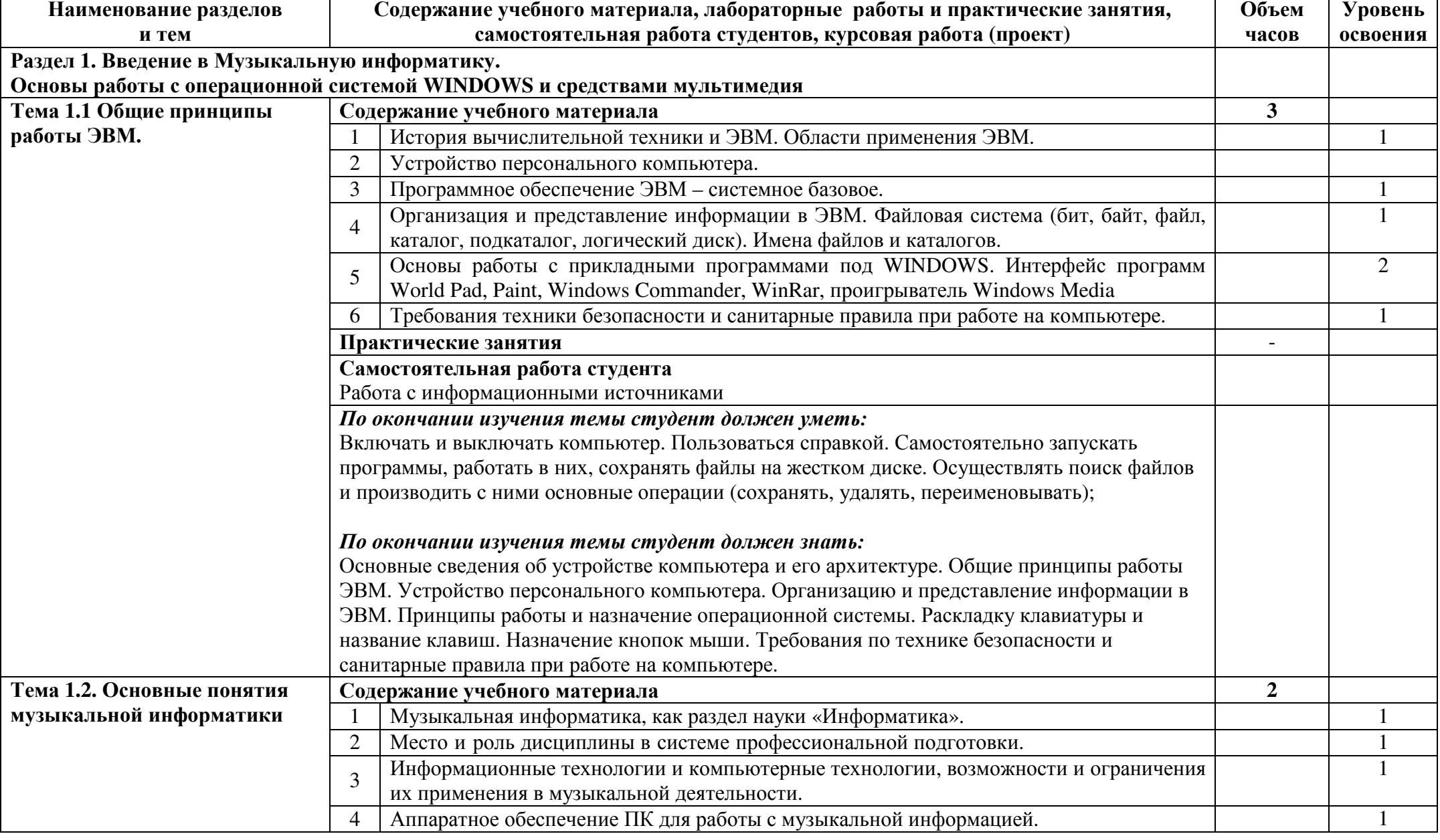

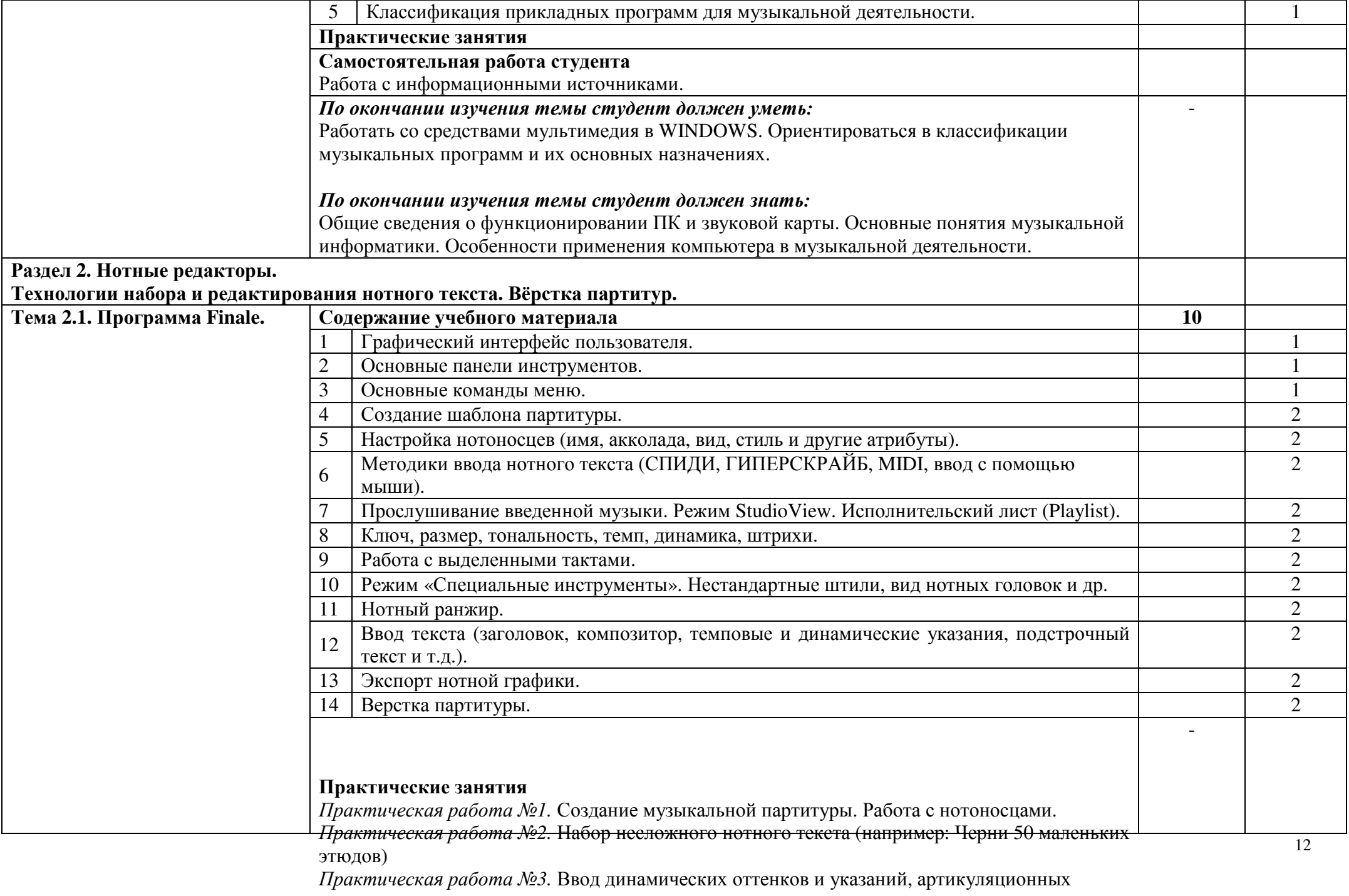

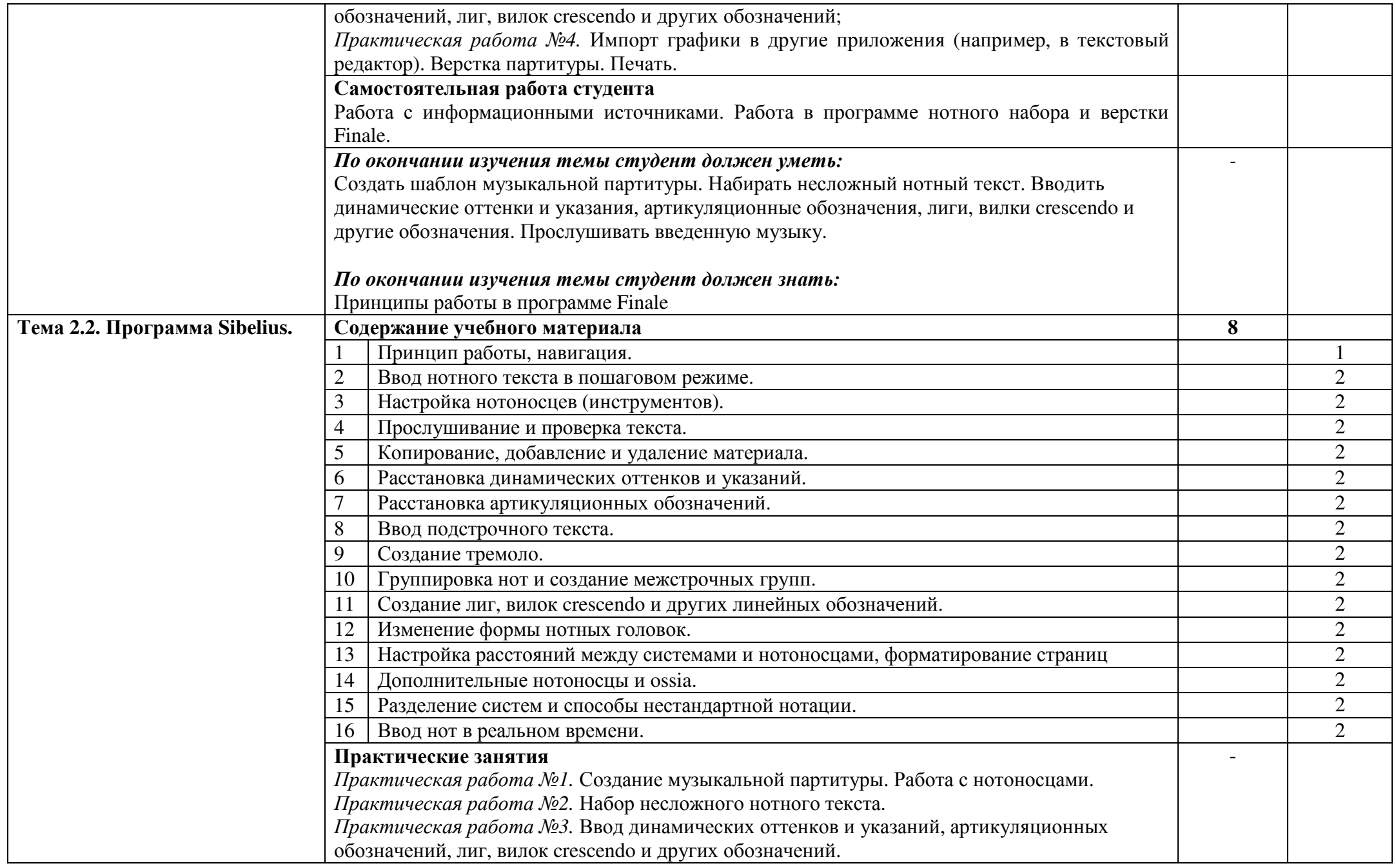

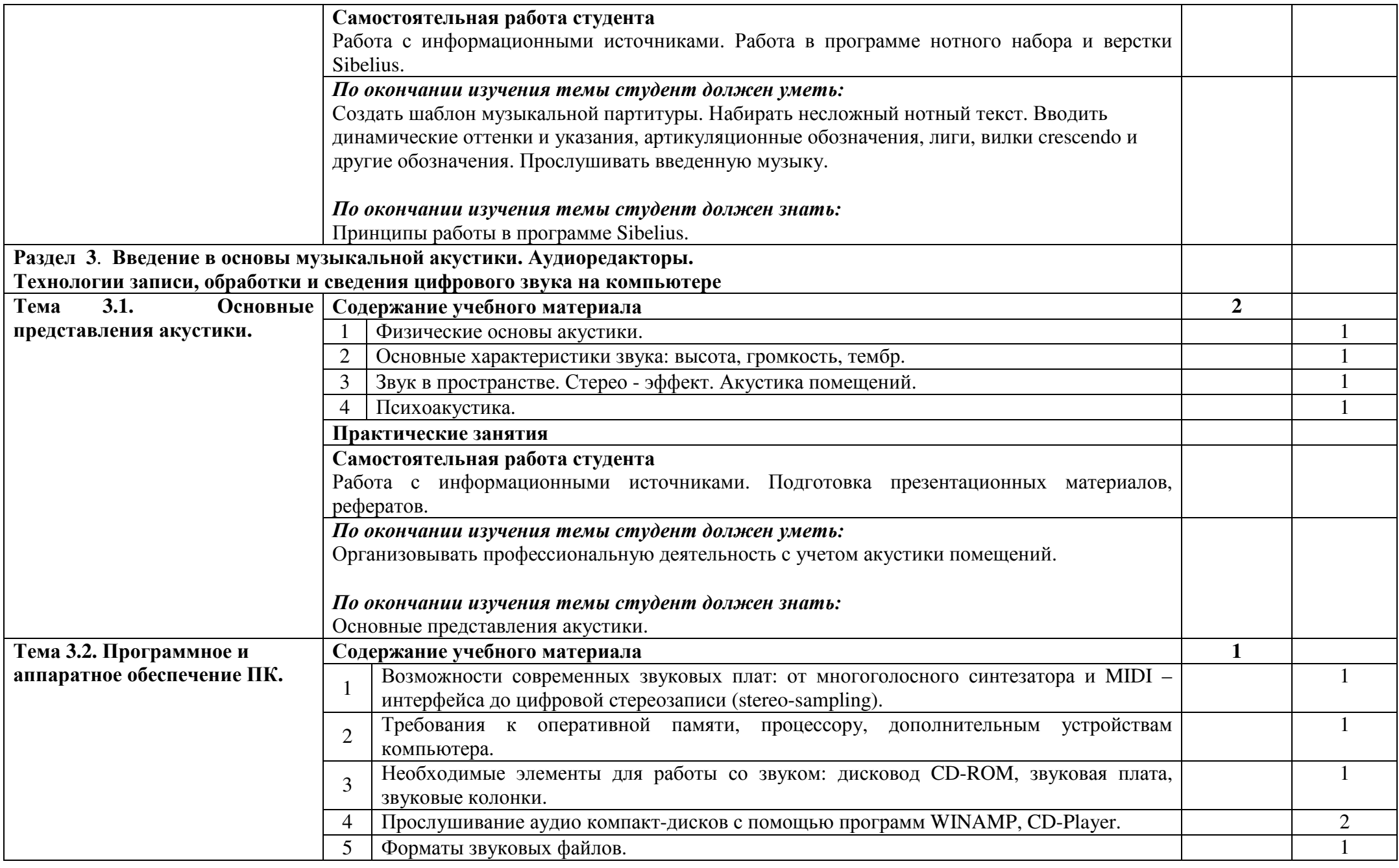

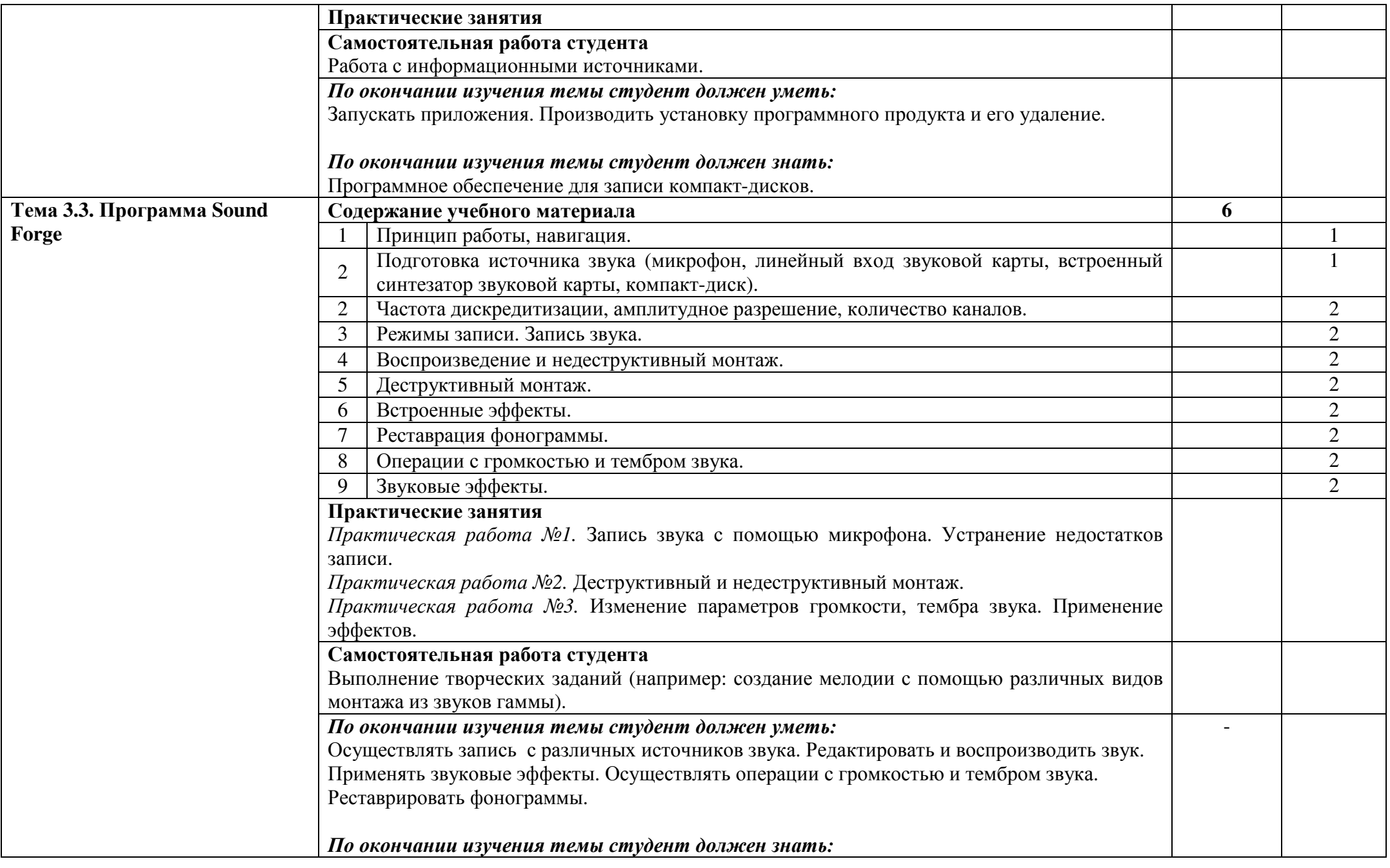

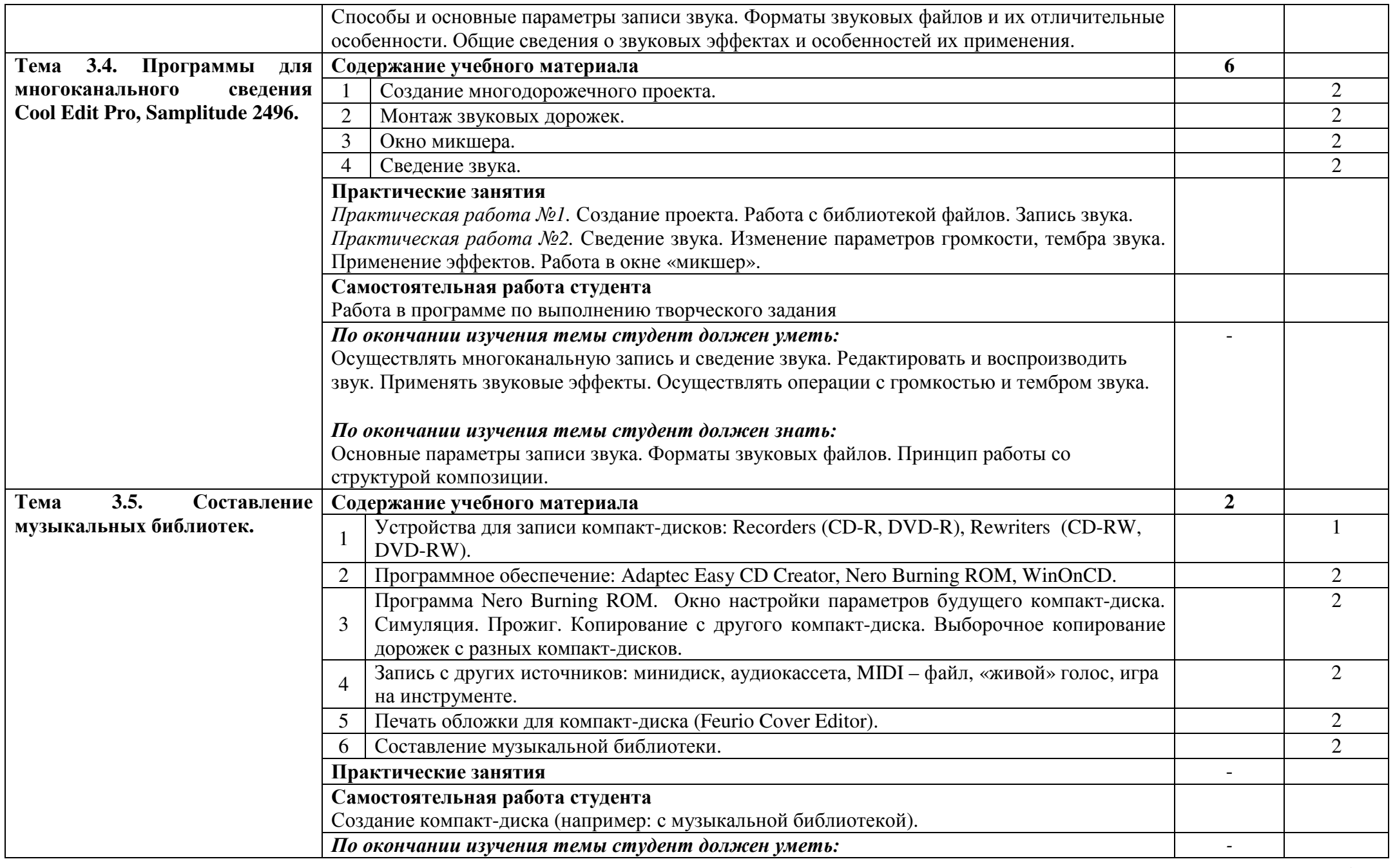

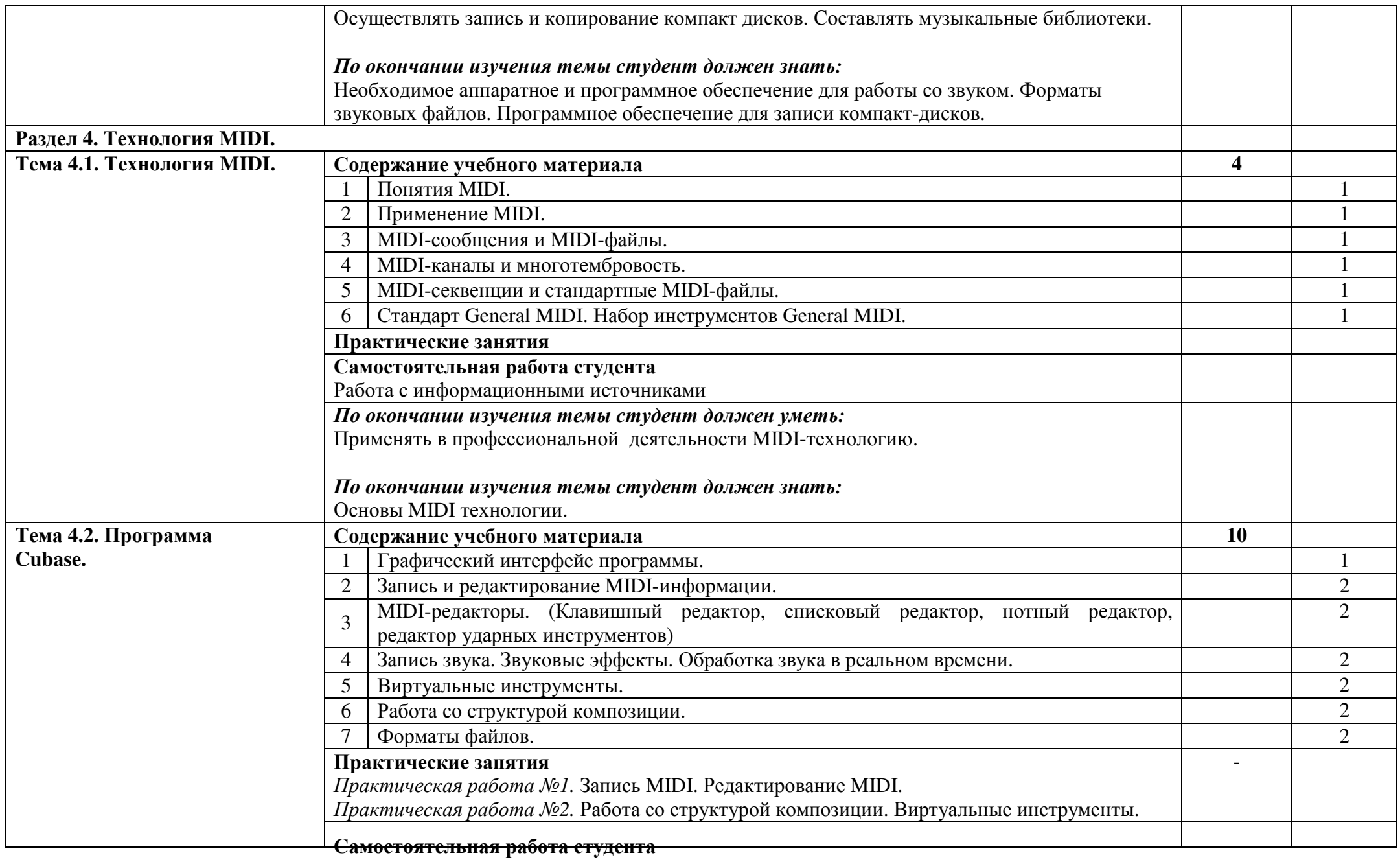

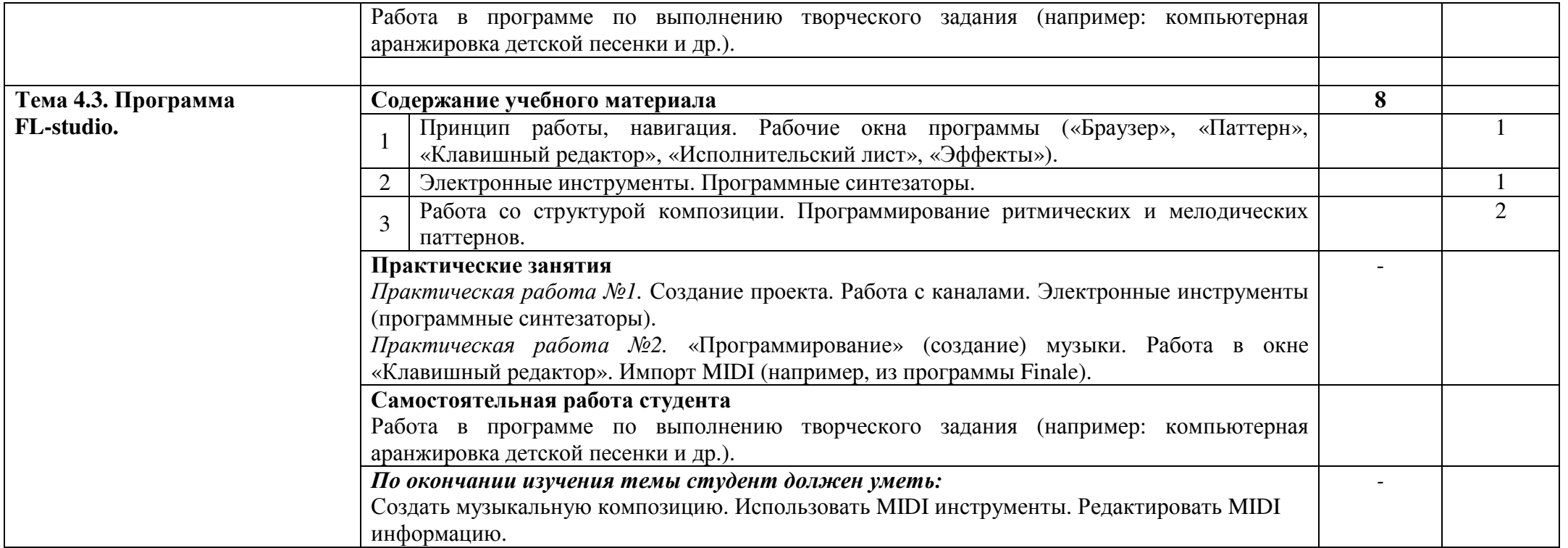

## **5.** Учебно**-**методическое и информационное обеспечение курса

Основная образовательная программа обеспечена учебно-методической документацией по курсу «Музыкальная информатика » и материалами по дисциплине.

Библиотечный фонд укомплектован печатными и электронными изданиями литературы по дисциплине за несколько последних лет. Электронно-библиотечная система и Интернет позволяет в большинстве случаев найти необходимую информацию и много дополнительных источников.

## **6.** Материально**-**техническоеобеспечение курса

1.Имеется в распоряжении колледжа светлый просторный компьютерный класс 2.Технические средства обучения: компьютеры ,синтезатор Yamaha, микрофон, наушники,

3.Необходимое программное обеспечение (оперативная система Windows7 профессиональная)

4.Проведён Интернет**.** 

# **7.** Методические рекомендации преподавателю

Курс состоит из этапов обучения, каждому из которых соответствует отдельный раздел программы. На каждом этапе происходит формирование определенных теоретических знаний, практических умений и навыков работы с персональным компьютером, программным обеспечением и оборудованием, предназначенным для работы со звуком и другой музыкальной информацией. На каждом этапе обучения преподаватель должен ставить перед студентами такие цели и задачи, при которых творческий подход в их решении вызывал бы интерес к дисциплине.

 Лекции курса должны включать в себя не только знакомство программным обеспечением, но и знакомить с музыкальным оборудованием, основами звукорежиссуры, аранжировкой музыки на персональном компьютере. Полученные теоретические знания необходимо закреплять практическими работами. Помимо традиционных методов преподаватель может использовать средства и возможности индивидуализации обучения и контроля его результатов с помощью ЭВМ, когда контролирующая и оценивающая функции передаются компьютеру (например: тестирование).

 С учетом динамично развивающихся информационных и компьютерных технологий, преподаватель может знакомить обучающихся с другими

профессиональными программами для работы со звуком и MIDI на персональном компьютере.

## **8.** Методические рекомендации по организации самостоятельной работы студента

Самостоятельная работа является необходимым этапом любой темы. Как правило, она проводится после коллективного решения или обсуждения задач новой темы и обязательно предшествует контрольной работе по этой теме. Работа выполняется без помощи преподавателя.

 При планировании самостоятельной внеаудиторной работы студентам могут быть рекомендованы следующие виды заданий:

- для овладения знаниями: чтение текста (учебника, первоисточника, дополнительной литературы); составление плана текста; конспектирование текста; выписки из текста; работа со словарями и справочниками; учебно-исследовательская работа; использование аудио- и видео- записей, компьютерной техники и Интернета и др.;

- для закрепления и систематизации знаний: работа с конспектом лекций (обработка текста); повторная работа над учебным материалом (учебника, первоисточника).

# **9.** Перечень основной учебной**,** методической и нотной литературы

- 1. Багадуров В.А., Гарбузов Н.А. и др. Музыкальная акустика. М., Государственное музыкальное издательство, 1954.
- 2. Белунцов В. Музыкальные возможности компьютера. Справочник. СПб.: Издательство Питер, 2000.
- 3. Белунцов В. Компьютер для музыканта. Самоучитель СПб.: Издательство Питер, 2001.
- 4. Борзенко А., Федоров А. А. Мультимедия для всех. М., «Компьютер-пресс», 1995.
- 5. Гарриус Скотт Р. Sound Forge. Музыкальные композиции и эффекты. Пер. с англ.  $\text{C}\Pi 6$  : – Петербург; 2012 г..
- 6. Горелкин Д., Леднев А. «Finale, руководство начинающего пользователя», Смоленск, 2004 г.
- 7. Деревских В. Музыка на РС своими руками. СПб.: БХВ Петербург; Издательская группа «Арлит», 2000.
- 8. Деревских В.В. Синтез и обработка звука на РС. СПб.: БХВ Петербург; 2002.
- 9. Зуев Б.А., Денисенко П.Л. Искусство программирования миди файлов. –М.: Издательство ЭКОМ, 2011г.
- 10.Карцев А., Оленев Ю., Павчинский С. Руководство по графическому оформлению нотного текста. – М.: Издательство «Музыка», 2010г.
- 11.Киселев С.В. Средства мультимедиа. М.: «Академия», 2011.
- 12.Лебедев С., Трубинов П. Русская книга о Finale. СПб, «Композитор» 2003
- 13.Медведев Е.В., Трусова В.А. «Живая» музыка на РС. СПб.; БХВ Петербург; 2002.
- 14.Медников В.В. Основы компьютерной музыки. СПб.; БХВ Петербург; 2012г.
- 15.Шилов В.Л. Практический англо русский словарь по компьютерной музыке. М.: ОЛМА – ПРЕСС, 2012г.

Интернет - ссылки:

http://www.musicsystem.ru/ Интернет-проект поддержки музыкантов.

http://musicpc.h11.ru/ Сайт для компьютерных музыкантов.

http://www.randomsound.ru/ Компьютерная аранжировка.

http://audio.narod.ru/ Все о создании музыки на PC

http://notovodstvo.ru/ Нотный редактор Finale.

http://dshi6.aiq.ru/metodika/sibelius/sibelius.html Методическое пособие по работе с нотным редактором "Sibelius".Автор и составитель Лебедев И.В.

http://cjcity.ru/ Музыкальный портал сиджеев и диджеев

http://petelin.ru/ Сайт для компьютерных музыкантов.